# HOW TO BECOME AN AUTONOMOUS DRIVING ENGINEER

**Automated Driving Forum Gothenburg** 

#### AGENDA

#### **INTRODUCTION**

Improve your skills with open source projects
Interview with an Expert
Free Talk

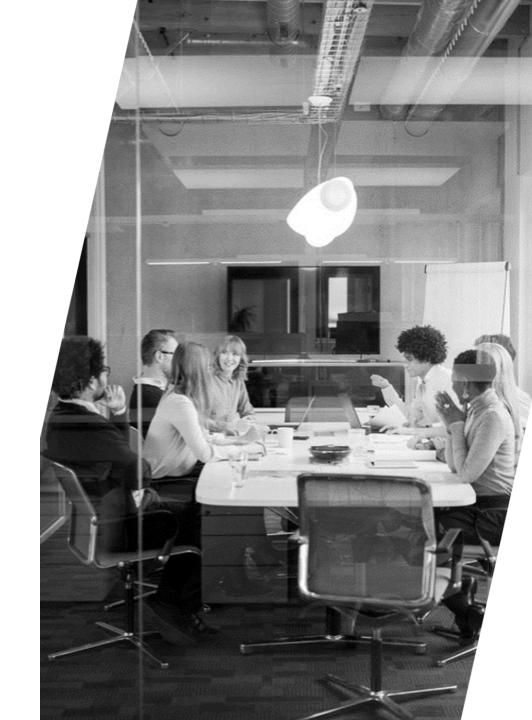

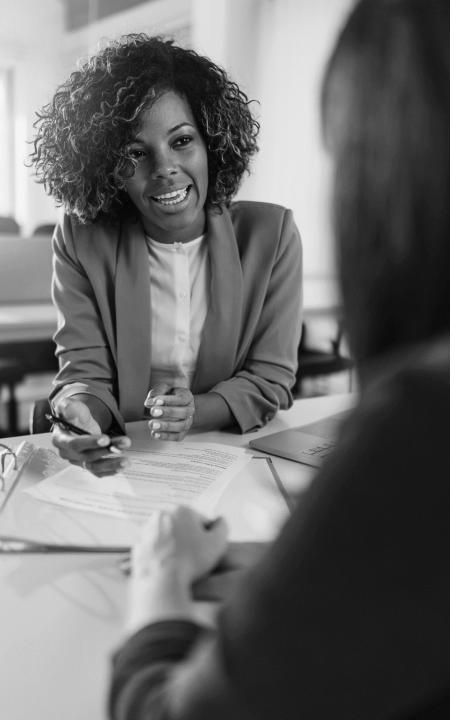

#### INTRODUCTION

- About Automated Driving Forum Gothenburg
- About me: Feng Liu
- About today's topic
- Call for future topics
- Call for feedback and help
- Thanks to GACSS GKK and Everyone Test

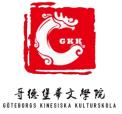

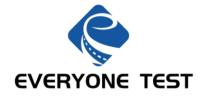

#### IMPROVE YOUR SKILLS WITH

**OPEN SOURCE PROJECTS** 

#### THE BACKGROUND DOESN'T MATTER

- Some of the work in Autonomous Driving Vehicle Development:
  - Sensors
  - Computing Hardware
  - Perception Algorithms
  - Planning Algorithms
  - Real-time OS
  - Ground Truth System
  - Data Management System
  - Simulation and Testing
  - Simulator Development
  - CI/CD system
  - ...

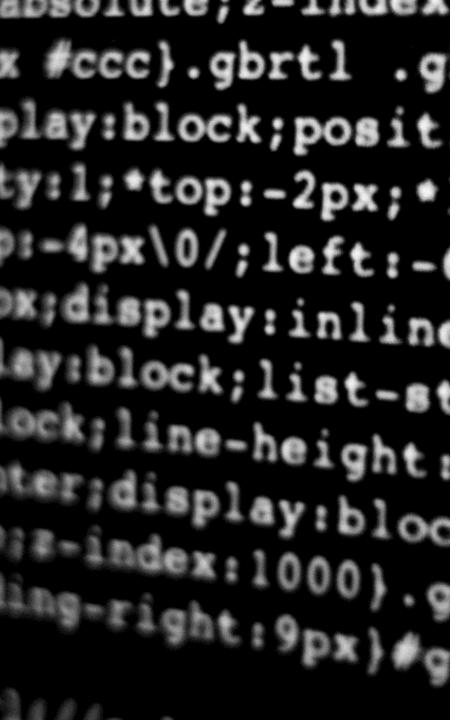

#### USE OPEN SOURCE PROJECTS TO IMPROVE YOUR HANS-ON SKILLS

- To try, to play with
- Contribute to open source projects
- Create your own open source projects

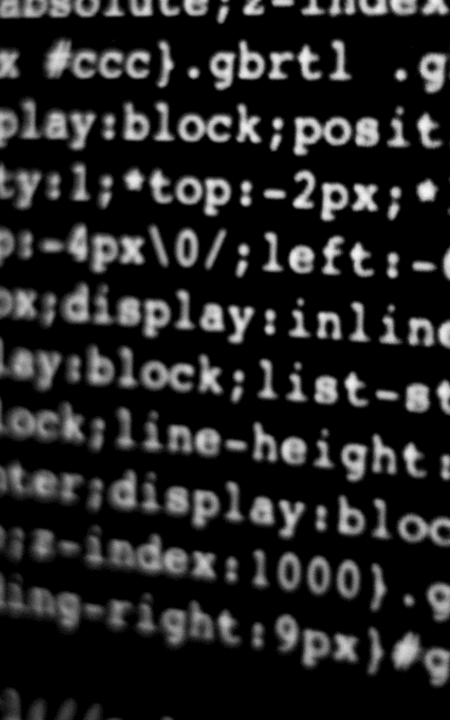

Automated Model Car: <u>donkeycar.com</u>

An opensource DIY self driving platform for small scale cars.

RC CAR + Raspberry Pi + Python (tornado, keras, tensorflow, opency, ....)

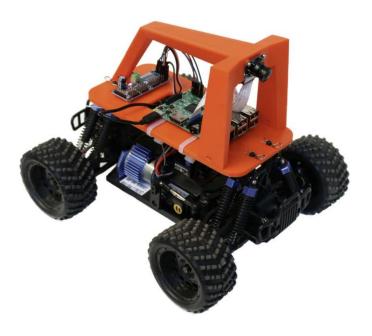

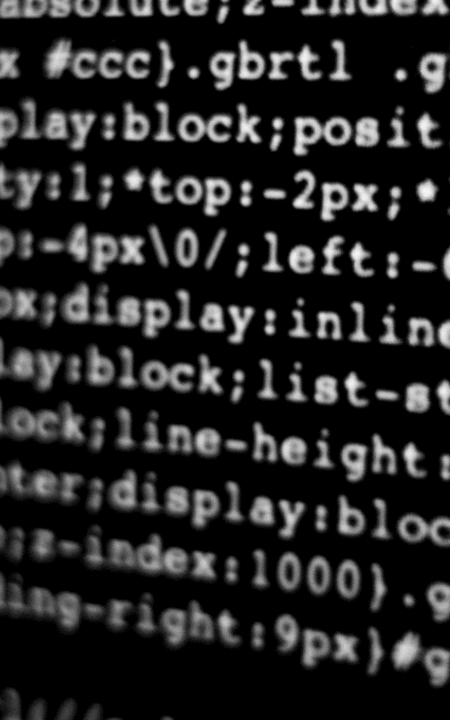

- Full Stack Autonomous Driving Software:
- Stanford self-driving car (<a href="https://github.com/ManavA/stanford\_self\_driving\_car\_code">https://github.com/ManavA/stanford\_self\_driving\_car\_code</a>)
- Baidu Apollo (<a href="https://www.apollo.auto/">https://www.apollo.auto/</a>)
- Autoware (<a href="https://autoware.org/">https://autoware.org/</a>)
- UniAD (<a href="https://github.com/OpenDriveLab/UniAD">https://github.com/OpenDriveLab/UniAD</a>)

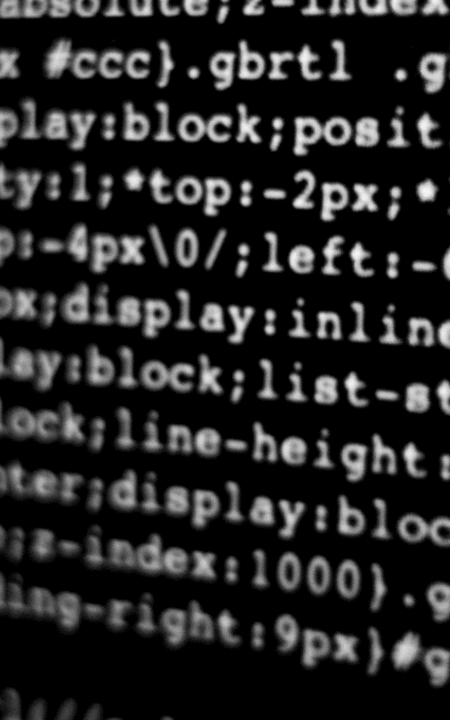

- Simulators:
- Carla (<u>https://carla.org/</u>)
- 51sim (<u>https://simone.51sim.com/</u> and <u>https://gitee.com/OpenSimOne</u>)
- Gazebo (<u>https://gazebosim.org/home</u>)

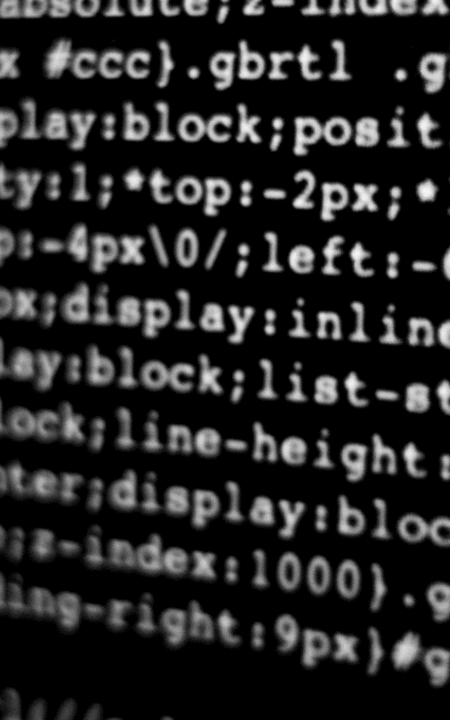

- Simulation Scenarios and OpenSCENARIO format:
- OpenSCENARIO
   (https://www.asam.net/standards/detail/openscenario/v200/
- ALKS Scenarios (<a href="https://github.com/asam-oss/OSC-ALKS-scenarios">https://github.com/asam-oss/OSC-ALKS-scenarios</a> )
- esmini (<u>https://github.com/esmini/esmini</u>)
- pyoscx scenario generator (<u>https://github.com/pyoscx/scenariogeneration</u>)

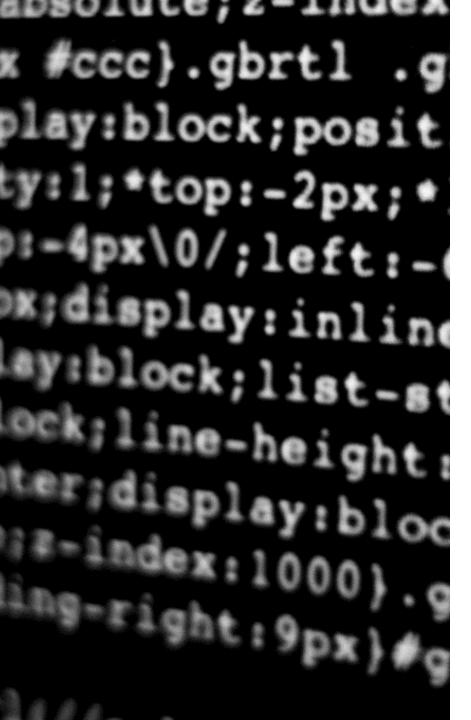

- AD Datasets:
- ZOD (Zenseact)
- ONCE (Huawei)
- nuScenes (One of the most popular dataset)
- A list of all datasets (<u>https://ad-datasets.com/</u>)

# INTERVIEW WITH AN EXPERT

BUILDING YOUR CV

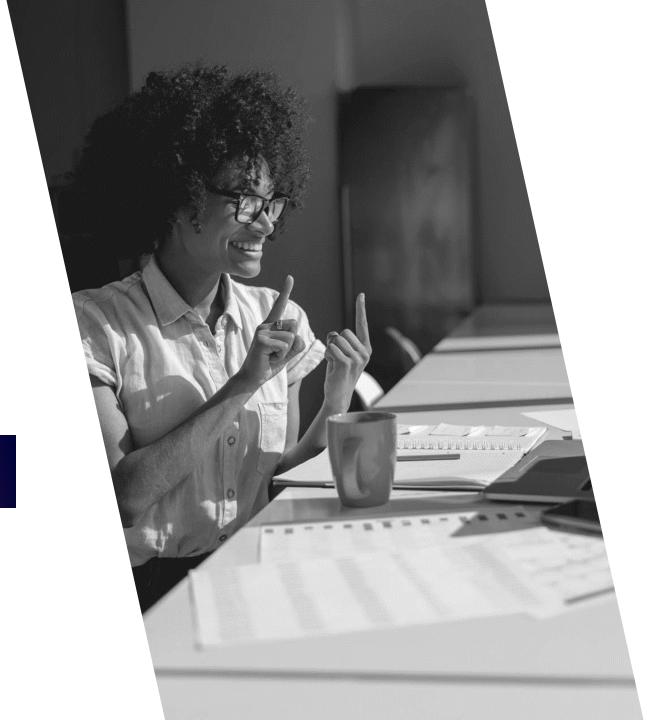

#### THANK YOU

Feng Liu

feng.liu@everyonetest.com

Automated Driving Forum Gothenburg (Meetup)